## Reparatur eines Rohde&Schwarz NRV- Z5 Messkopfes

Für die URV- und NRV- HF-Millivoltmeter von Rohde&Schwarz gibt es ganz tolle Messköpfe. Thermistormessköpfe bis in den hohen zweistelligen GHz-Bereich, Durchgangsmessköpfe, mit denen man hervorragend Leistungsmesser kalibrieren kann, hochohmige HF-Tastköpfe zum Messen in Schaltungen, empfindliche Diodentastköpfe und sogar Gleichspannungstastköpfe, wenn man gerade mal keinen Bock auf sein Digitalmultimeter hat.

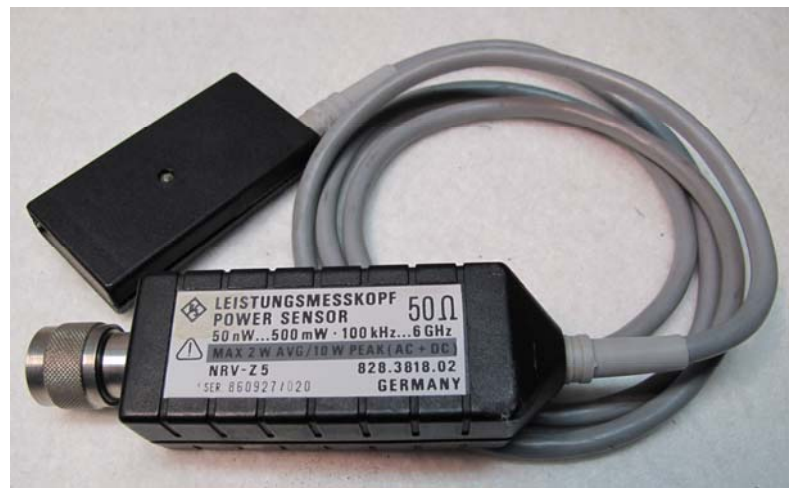

**Abbildung 1: Rohde&Schwarz NRV-Z5** 

Ich konnte es mal wieder nicht lassen, und habe mir einen NRV -Z4 Messkopf gekauft. Der geht von 100kHz bis 6GHz, hat eine Ungenauigkeit lt. Datenblatt von nur +/- 0,03dB und deswegen habe ich ihn gekauft- kann ich locker Messungen bis hinunter zu ~ -60dBm machen! Bislang hatte ich mir dafür mal einen NRV -Z51 Messkopf gegönnt (DC..18GHz mit nur +/- 0,02dB Ungenauigkeit). Den gebe ich auch nicht wieder her; allerdings würde ich mir manchmal wünschen, auch kleinere Spannungen messen zu können., insbesondere wenn ich mal wieder eine defekte Eichleitung eines Messsenders zur Reparatur auf dem Tisch habe. Wegen des thermischen Messprinzips gibt es da irgendwann zwangsweise physikalische Grenzen hinsichtlich der maximalen Empfindlichkeit, die aber für manche Anwendungen immernoch ziemlich hoch liegen (in der Praxis: <-35..-40dBm kaum mehr verwendbar).

Einzige Lösung: Der Feld-Wald-Wiesenkopf NRV -Z4 musste her! Netterweise legte mir der Verkäufer gleich noch etwas Arbeit (=zwei kaputte, andere Messköpfe) als Dreingabe mit ins Paket: einen URV5- Z5 und einen NRV -Z5. Vermutlich wollte er damit einen Reparatubericht provozieren. Ich gehe ich ihm in die Falle: NATÜRLICH kann ich davon die Finger nicht lassen!

Im ersten Moment sieht es so aus, als sei das Problem rein digitaltechnischer Natur. Im Anschlussstecker des NRV- Z5 gibt es eine Elektronik. Die beinhaltet ein richtig ehrlich gebranntes EPROM mit den individuellen Kalibrierdaten dieses Messkopfes. (Ich verrate damit wohl nicht viel R&S-Knowhow, oder?) Dieses EPROM wird vom Anzeigegerät ausgelesen, sobald das Anschlusskabel in das Anzeigegerät (bei mir verwende ich ein URV35) eingesteckt wird. Das scheint jedoch nicht zu funktionieren, denn statt eines Messwertes im Display sehe ich nach dem Einlesevorgang nur "ERR HDW" im Display. Das soll wohl "Fehler Hardware" heißen. Das Einlesen der Kalibrierdaten aus dem Messkopf-Eprom hat also aus irgendeinem Grund nicht geklappt.

Also aufschrauben das Ding. Das wollte ich schon immer mal! Jawoll!

Mit etwas vorsichtigem Messer-Nachhebeln kann ich die obere Plastikhaube abheben und schaue in den Anschlussstecker. Ich sehe drei Digital-ICs und ein EPROM. Das sollte doch zu reparieren sein?!?!?? Hoffentlich ist der HF-Sensor noch heile, denn DAS würde mit Sicherheit schwieriger.

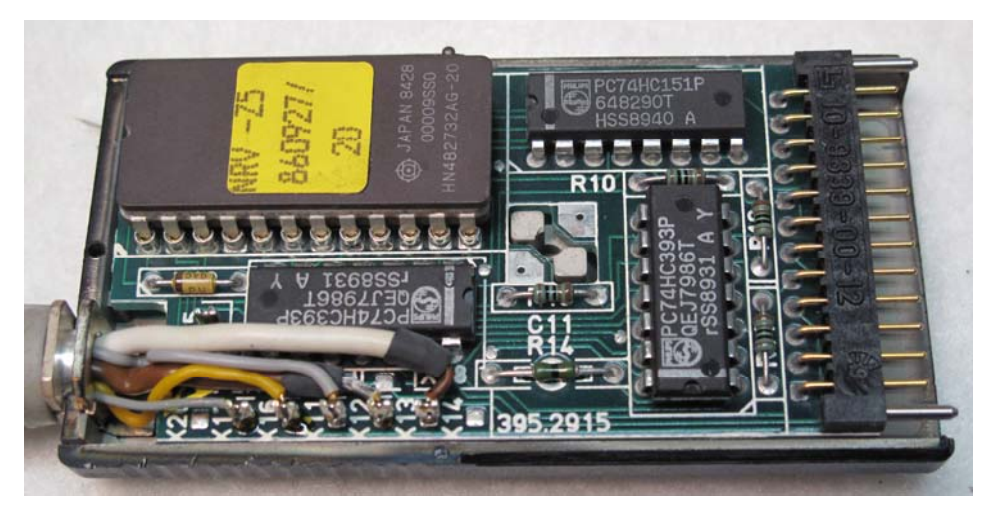

**Abbildung 2: Anschluss-Stecker geöffnet** 

Ich würde mir hier die Arbeit leicht machen und gar nicht lange herummessen: ich würde die drei Hühnerfütter-ICs (sowas wie 74HC393, 74HC151) einfach stumpf austauschen. Das EPROM werde ich heraushebeln und auslesen. Wenn das mein alter EPROM-Brenner schafft, dann sollte das auch das URV35 schaffen. Natürlich mache ich eine Sicherheitskopie des EPROM-Inhalts. Für alle Fälle. (Ich bin halt ein Angsthase...)

Glücklicherweise habe ich so eine schöne Entlöstation, die das aufgeschmolzene Lötzinn auf Knopfdruck wirklich ganz toll wegschnorchelt. Damit kriegt man auch solche langen Maikäfer sauber aus einer Leiterplatte herausgelötet, ohne eventuell innen liegende Leiterbahnen (sogenannte "Multilayer-Platinen") unabsichtlich beim Herausziehen mit abzureißen. Ich kann jedem, der reparierend-bastelnd unterwegs ist, so eine Entlötstation nur wärmstens empfehlen! (Toller Wortwitz, was?)

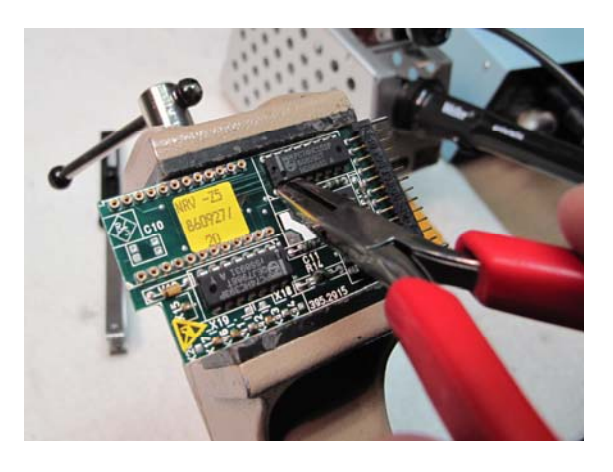

**Abbildung 3: IC-Beinchen abkneifen** 

Wenn ich das auszulötende IC nicht mehr brauche, knipse ich mit einem kleinen Seitenschneider immer erst nacheinander alle Beinchen direkt am IC-Gehäuse ab. Dann werfe ich das IC-Gehäuse weg und ziehe mit einer Pinzette die übrig gebliebenen IC-Beinchen nach und nach heraus, während ich von der Gegenseite mit einem Lötkolben gegenhalte. Im letzten Schritt sauge ich die Lötaugen mit meinem Entlötkolben von Lötzinn sauber. Ein wenig Kontakt60 mit einem Wattestäbchen rubbelt letzte Flussmittelreste weg. Perfekt!

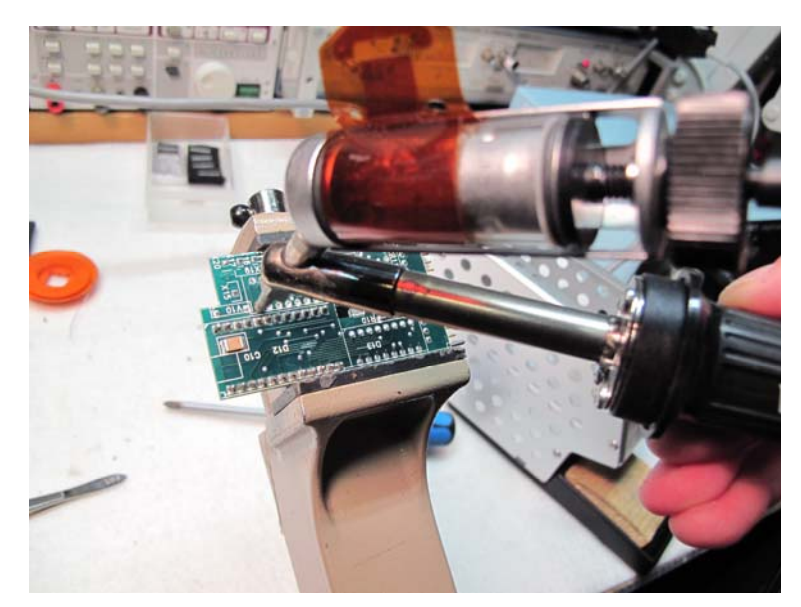

**Abbildung 4: Entlötkolben** 

Weil ich gerade nur die 74HC393 zu Hause habe, wechsele ich erst einmal diese beiden ICs aus. IC-Sockel kann ich leider nicht verwenden (Platzmangel in der Höhe). Also direkt einlöten. Dann stecke ich das Digital-Modul (ohne angelöteten HF-Messkopf) vorsichtig in mein URV35. Es erscheint kurz "Read" und dann...die Anzeige eines Messwerts! Es hat sich definitiv zu vorher was verbessert, denn die Fehlermeldung bleibt nun aus! Ersten Schritt geschafft!

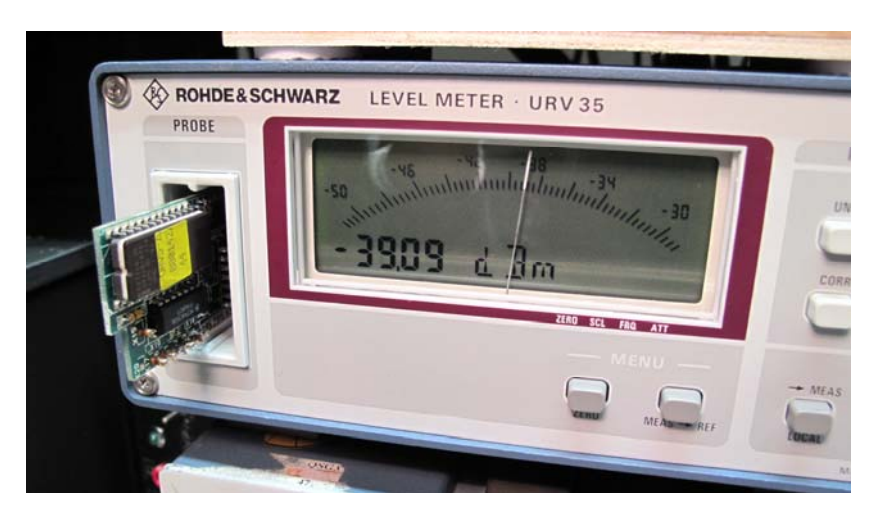

**Abbildung 5:Kurzer Vorab-Test der Elektronik** 

Jetzt kann mich nichts mehr halten. Ich baue die Leiterplatte in das Gehäuse und löte die Leitungen des HF-Sensorkopfes vorsichtig an. Dann zuschrauben, ins URV stecken und Daumen drücken!

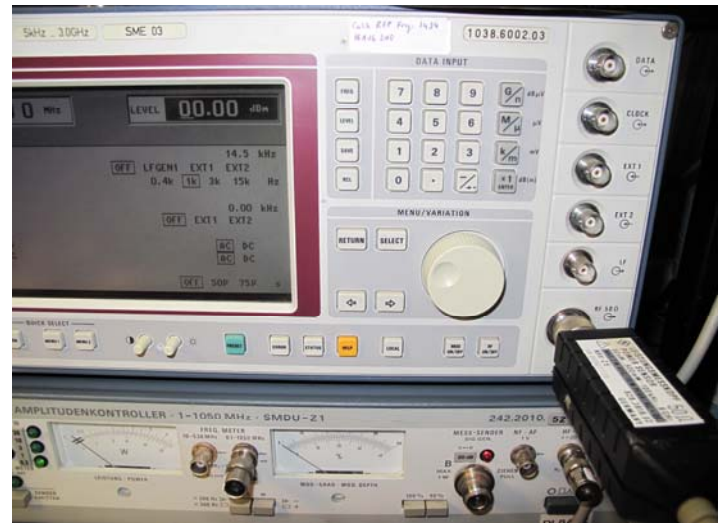

**Abbildung 6: Einspeisen von 0dBm** 

Ein fröhliches Lächeln übernimmt mein Gesicht, als ich meine am Messsender eingestellten 0,00dBm als +0,04Bm am URV angezeigt bekomme. Ich variiere Frequenz und Pegel und mein Lächeln mutiert zu einem breiten Grinsen.

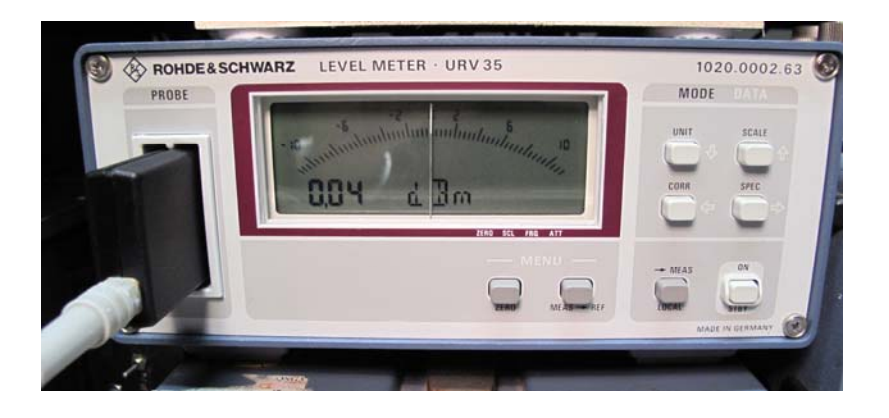

Nun hält mich nichts mehr, der zweite defekte Messkopf wird aufgeschraubt und dieselbe Prozedur angewendet.

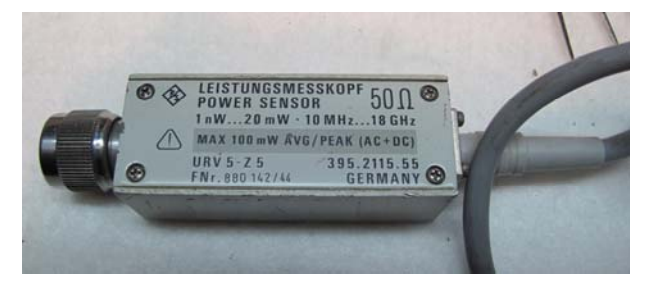

**Abbildung 7: URV 5-Z5 wartet auch auf Reparatur** 

Auch hier zeigt sich derselbe Fehler und tatsächlich wirkt auch dieselbe Maßnahme: die Köpfe waren beiden nur in ihrem Digitalteil beschädigt, die HF-Seite war bei beiden glücklicherweise in Ordnung. Weil das EPROM noch heile war, ist sogar ihre ursprüngliche Kalibrierung noch erhalten geblieben. Glück gehabt! :-)

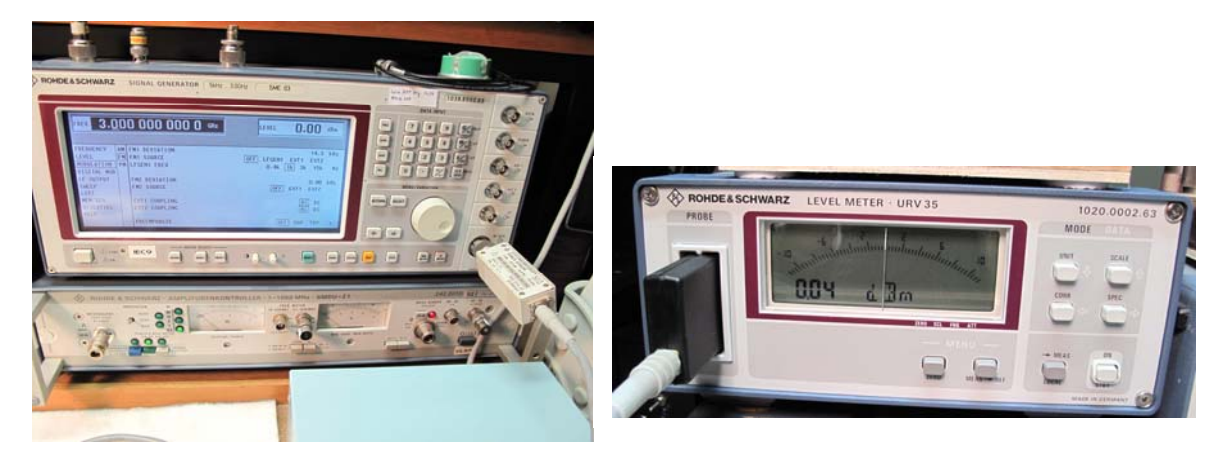

**Abbildung 8: Test des reparierten URV5-Z5 Messkopfes** 

Ich lade nun jeden Leser ein, sich mit mir zu freuen und ein Glas Sekt auf diese schöne Reparatur zu leeren! Belohnung muss sein! Prost! :-)

Hinweis: wie immer, weise ich auch diesmal darauf hin, dass dies nur das Niveau einer "Bastlerreparatur" hat. Mit einer beim Hersteller professionell durchgeführten Reparatur kann (und will!) ich natürlich nicht konkurrieren. Dort werden die Messköpfe nach der Reparatur sicherlich auch komplett neu kalibriert; also ein neues EPROM erzeugt, das dann wieder ganz genau zu dem zugehörigen Sensor-Kopf passt und das Einhalten des Datenblatts garantiert. Das kann ich hier natürlich nicht machen. Eine richtige Herstellerreparatur ist daher selbstverständlich immer meiner hier gezeigten Vorgehensweise vorzuziehen. Daher möchte ich alle diejenigen, die ihre Messköpfe professionell einsetzen, bitten, sich direkt an den Hersteller zu wenden. Ich will ja hier auch niemandem die Arbeit wegnehmen ;-)

Trotzdem zeigt dieses Beispiel wieder einmal deutlich, was man mit Amateurmitteln -und ein wenig Glück, zugegeben- alles hinkriegen kann. Es würde mich sehr freuen, wenn auf Basis dieses Berichts auch andere Bastler einige dieser schönen Messköpfe vor der Mülltonne retten könnten!

## **Hinweise:**

1. Wer auf dieser Grundlage bastelt, bastelt auf eigene Gefahr!

2. Das hier ist ein privat und hobbymäßig zusammengestellter Reparaturbericht. Ich übernehme keine Garantie für die Korrektheit der hier beschriebenen Inhalte.

3. Ich übernehme keine Folgekosten, die durch evtl. Anwendung der hier beschriebenen Informationen entstehen könnten.

4. Das Basteln in elektrischen Geräten kann für nicht Sachkundige ein hohes Risiko von Verletzungen aller Art bedeuten. Sollten Sie nicht Sachkundig sein, lasse Sie bitte lieber die Finger davon.

5. Die kommerzielle Nutzung des hier beschriebenen Wissens ist nicht vorgesehen.

Dieser Artikel unterliegt dem Urheberrecht. Alle Rechte vorbehalten. 26DEC2010, Marc Michalzik